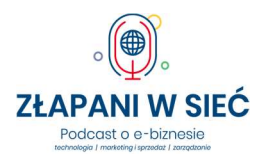

Jak stworzyć kurs online przy pomocy sztucznej inteligencji? Michał Lidzbarski

Odbierz za darmo książkę "Rozmówki Polsko - Robotyczne" i twórz kursy online z wykorzystaniem sztucznej inteligencji! https://akademia.webtolearn.pl/s/rozmowki-ai.html

Chat Web To Learn AI https://webtolearn.pl/chat

Chat GPT OpenAI - Czy sztuczna inteligencja stworzy nam e-booka? https://www.youtube.com/watch?v=C\_VudKMo9Sg

Midjourney - Jak tworzyć obrazy za pomocą sztucznej inteligencji? https://www.youtube.com/watch?v=uZxAP\_jWNqk

Jak wygenerowałem obrazy dzięki ai? https://www.youtube.com/watch?v=CNv\_T7PK\_SA

Dlaczego warto stworzyć własny kurs online? Kuba Midel https://www.youtube.com/watch?v=pBy1Y1AM4ns

Jak sztuczna inteligencja może usprawnić procesy projektowania stron internetowych WordPress?

https://blog.mserwis.pl/jak-sztuczna-inteligencja-moze-usprawnic-procesy-projektowania-stroninternetowych-wordpress/

## MSERWIS.pl Narzędzia dla e-biznesu. Hosting, strony i sklepy

internetowe.

Potrzebujesz dedykowanej strony www w promocyjnej cenie? Możemy ją zrobić dla Ciebie z hostingiem i certyfikatem SSL w cenie. Szukasz ciekawej domeny dla swojego biznesu? Koniecznie sprawdź ofertę: https://www.mserwis.pl/projektowanie-stron-www

Hosting z kursem budowania strony na WordPress krok po kroku: https://kurswordpress.eu/